#### **Choose the Best Accelerated Technology**

### AI optimizations on Intel Architecture (IA)

Mecit Gungor – DL Software Engineer Feb 11 2022

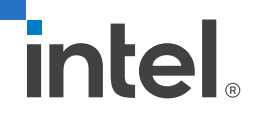

### Intel's oneAPI Ecosystem

### **Built on Intel's Rich Heritage of CPU Tools Expanded to XPUs**

#### **oneAPI**

A cross-architecture language based on C++ and SYCL standards

Powerful libraries designed for acceleration of domain-specific functions

A complete set of advanced compilers, libraries, and porting, analysis and debugger tools

#### **Powered by oneAPI**

Frameworks and middleware that are built using one or more of the oneAPI industry specification elements, the DPC++ language, and libraries listed on oneapi.com.

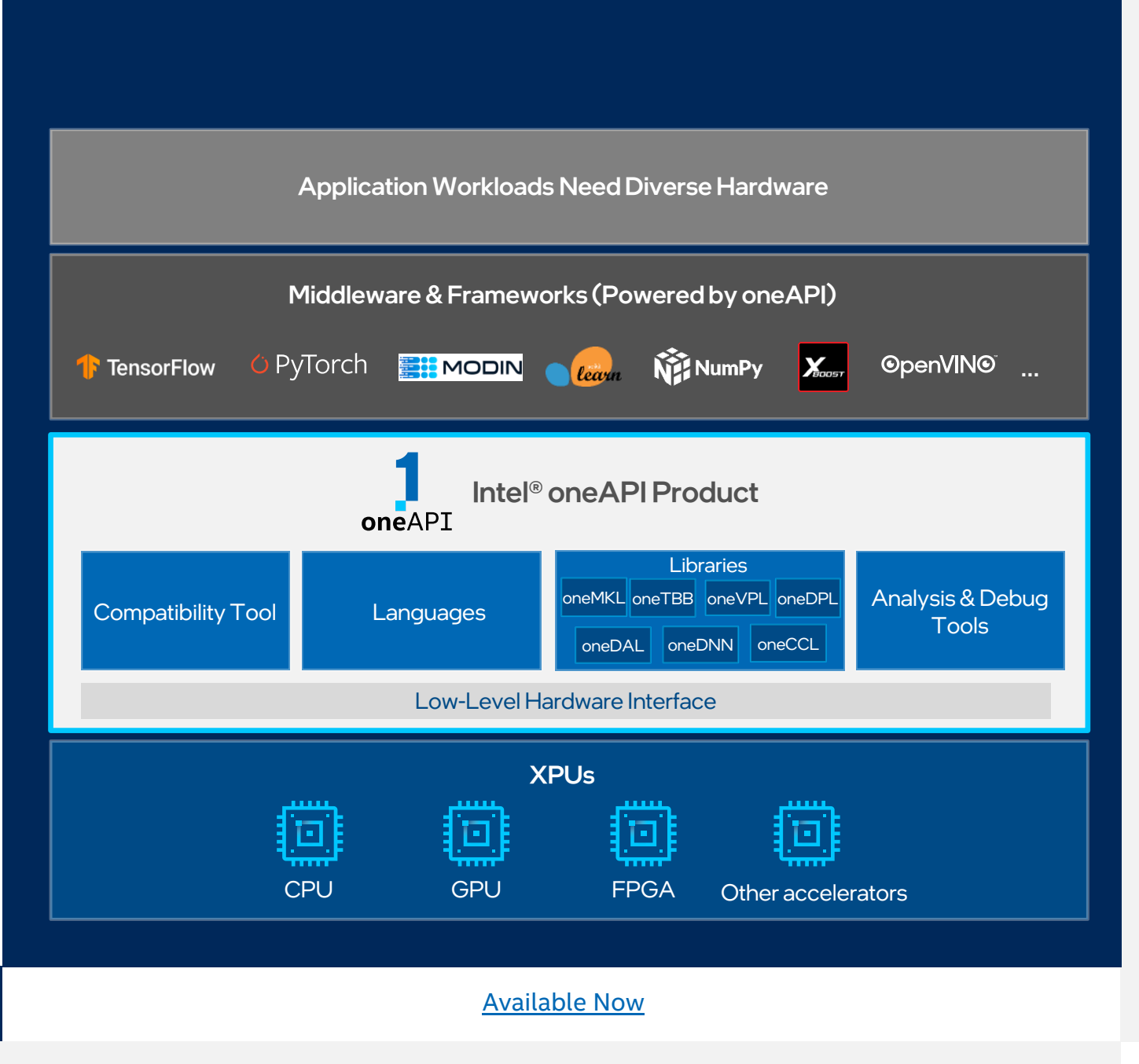

Some capabilities may differ per architecture and custom-tuning will still be required. Other accelerators to be supported in the future.

2

### Intel® Software Development Toolkits for AI & Analytics in oneAPI Ecosystem

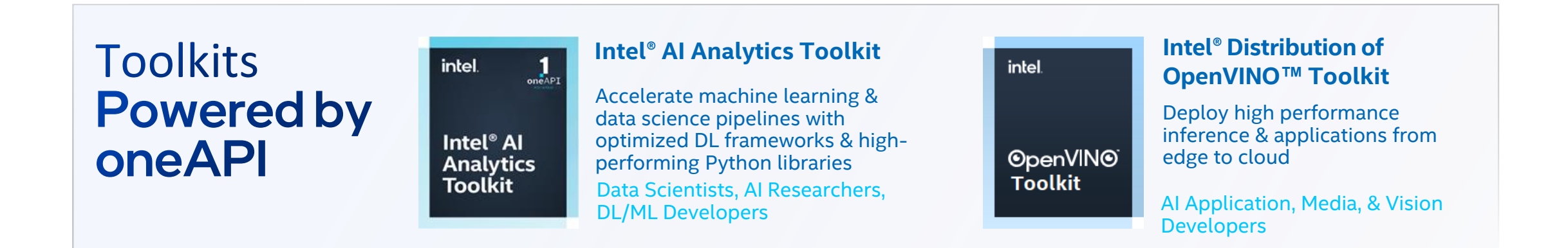

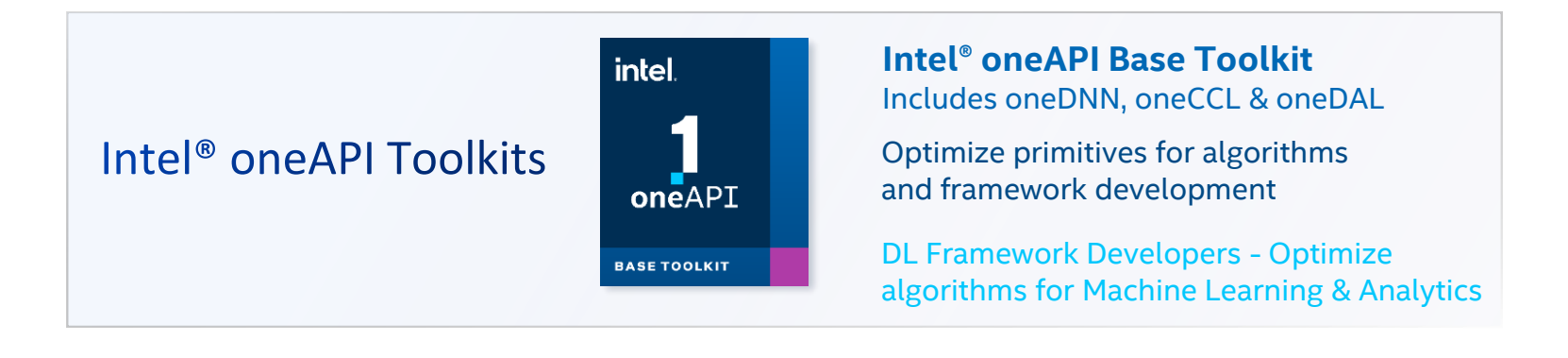

### AI Software Stack for Intel® XPUs

Intel offers a Robust Software Stack to Maximize Performance of Diverse Workloads

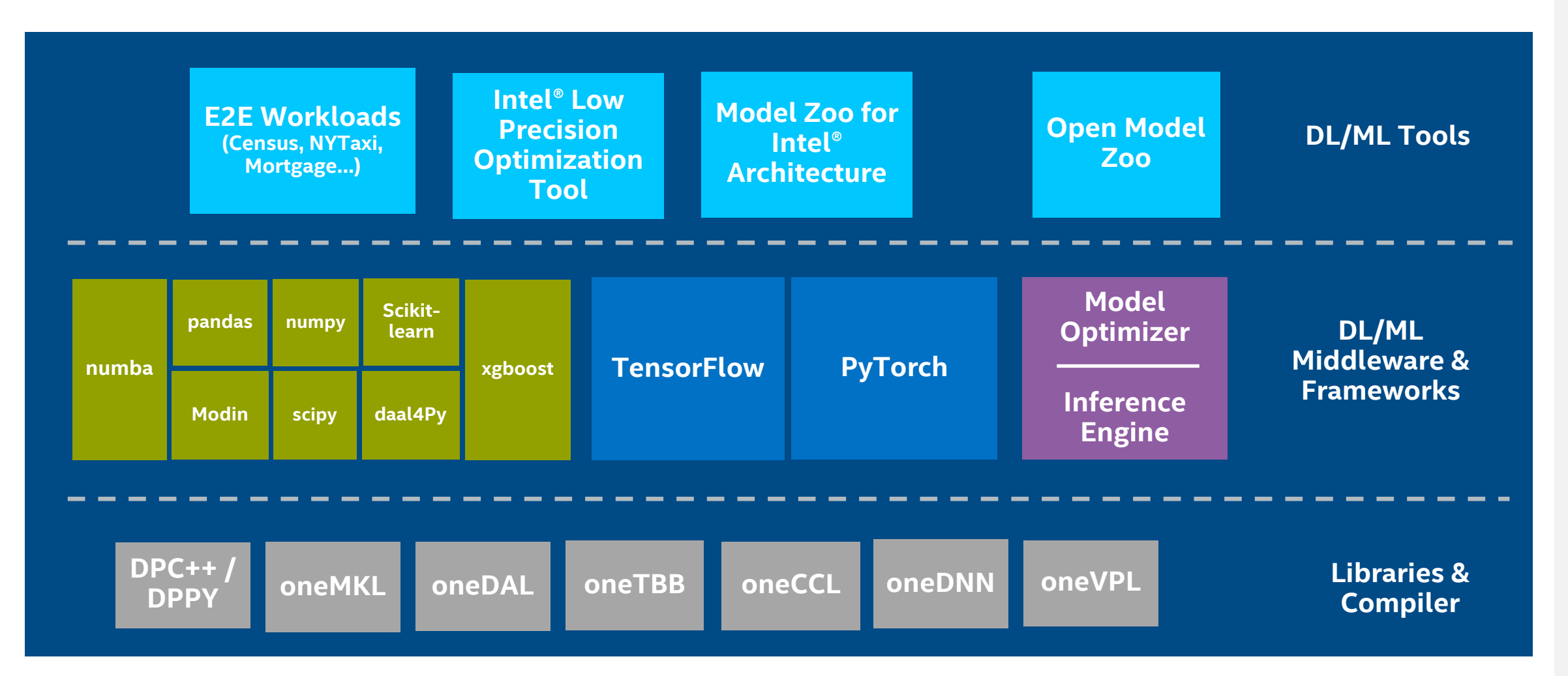

4

### AI Software Stack for Intel® XPUs

**Intel offers a robust software stack to maximize performance of diverse workloads**

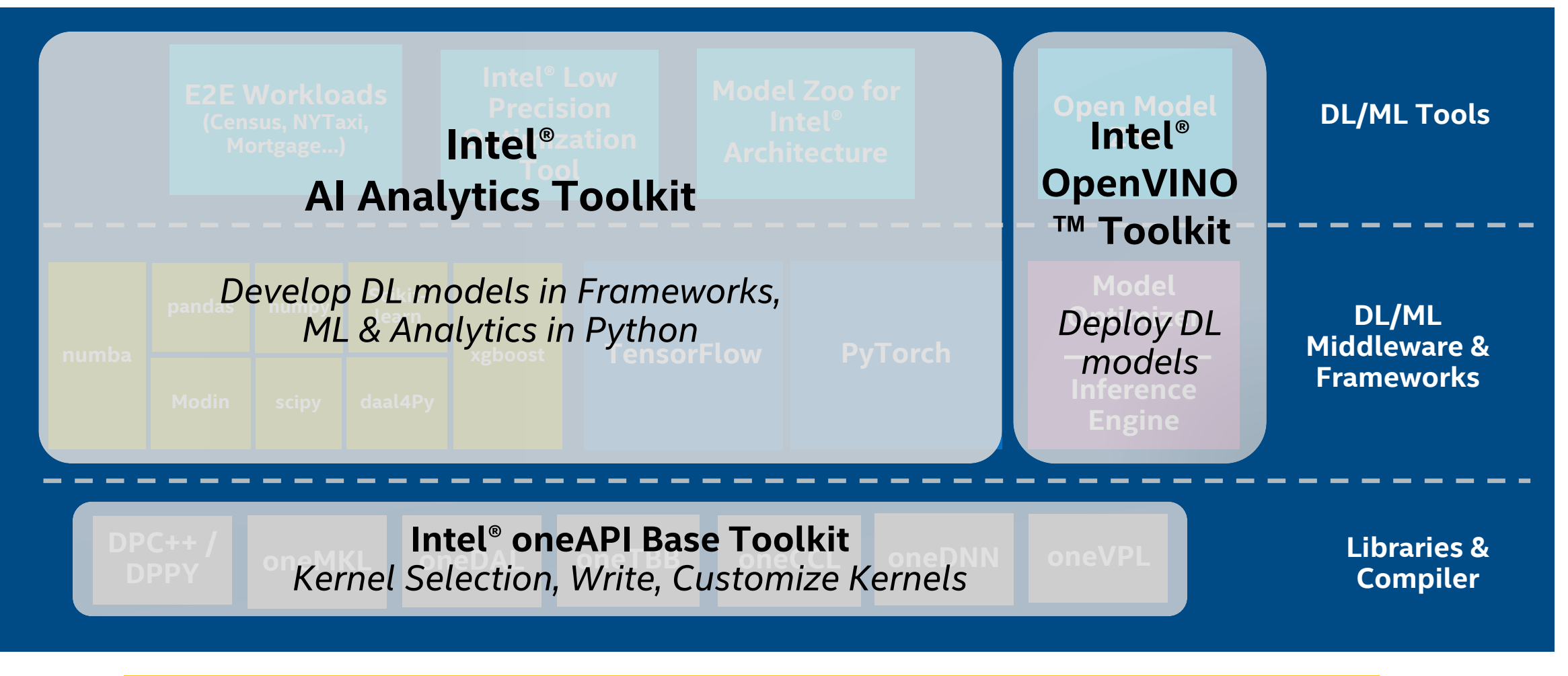

Full Set of AI ML and DL Software Solutions Delivered with Intel's oneAPI Ecosystem

### Intel® AI Analytics Toolkit Powered by oneAPI

Accelerates end-to-end Machine Learning and Data Analytics pipelines with frameworks and libraries optimized for Intel® architectures

#### **Who Uses It?**

Data scientists, AI Researchers, Machine and Deep Learning developers, AI application developers

Choose the best accelerated technology – the software doesn't decide for you

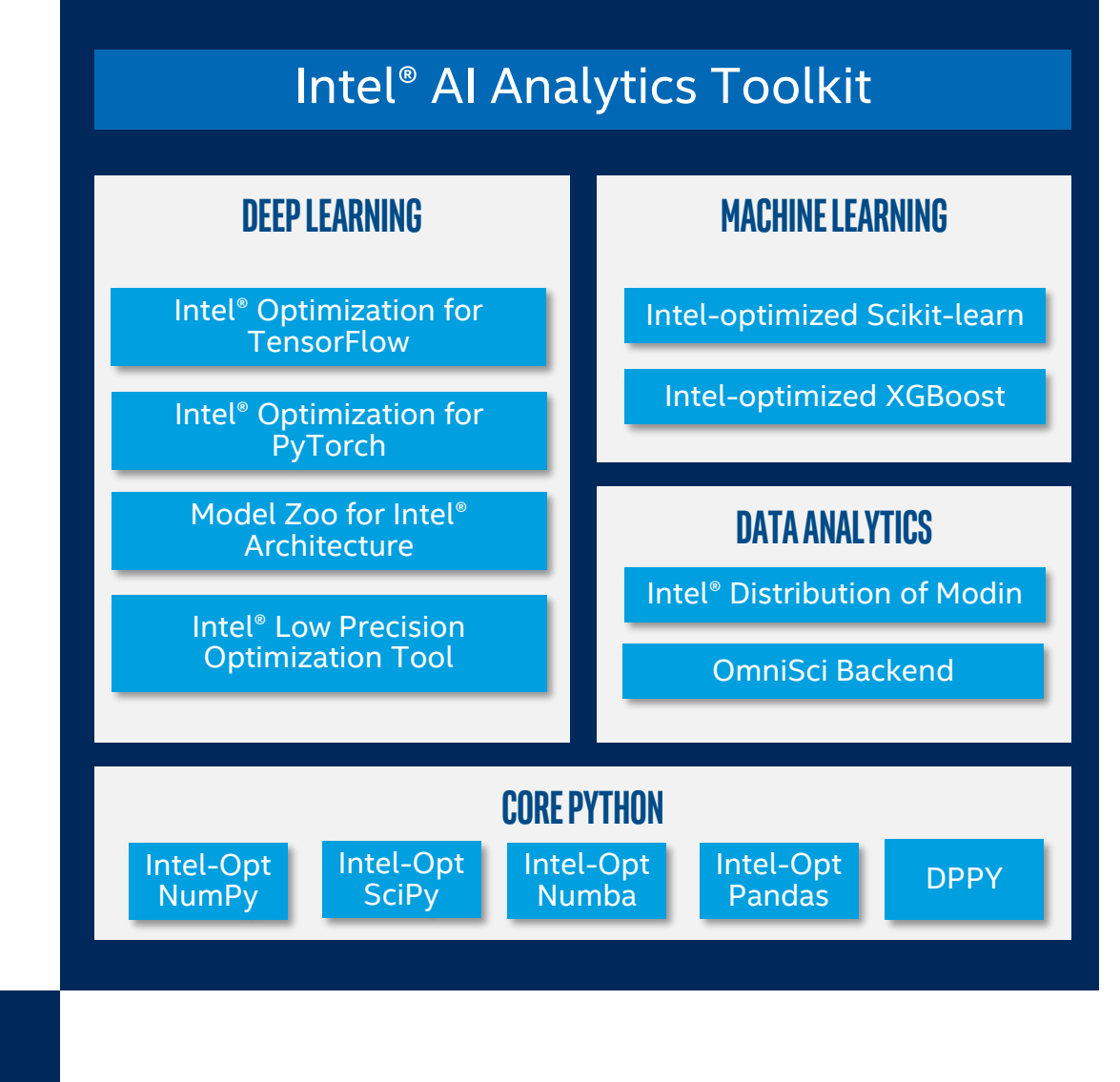

### Key Features & Benefits

- Accelerate end-to-end AI and Data Science pipelines and achieve drop-in acceleration with optimized Python tools built using oneAPI libraries (i.e. oneMKL, oneDNN, oneCCL, oneDAL, and more)
- Achieve high-performance for deep learning training and inference with Intel-optimized versions of TensorFlow and PyTorch, and low-precision optimization with support for fp16, int8 and bfloat16
- Expedite development by using the open-source pre-trained deep learning models optimized by Intel for best performance via Model Zoo for Intel® Architecture
- Enable distributed training through Torch-CCL and support of the standards based Horovod library
- Seamlessly scale Pandas workflows across multi-node dataframes with Intel® Distribution of Modin, accelerate analytics with performant backends such as OmniSci
- **Increase machine learning model accuracy and performance with algorithms in Scikit-learn and** XGBoost optimized for Intel architectures
- Supports cross-architecture development (Intel® CPUs/GPUs) and compute

### Model Zoo for Intel® Architecture (IA)

- **For many popular open-source machine learning models, Model Zoo has Run-time** 
	- links to pre-trained models (*benchmarks* folder)
	- sample scripts (*models* and *benchmark* folders)
	- best practices (*docs* folder)
	- step-by-step tutorials (*docs* folder)

### • **Purpose of the Model Zoo**

- Learn which AI topologies and workloads Intel has optimized to run on its hardware
- Benchmark the performance of optimized models on Intel hardware
- Get started efficiently running optimized models in containers or on bare metal

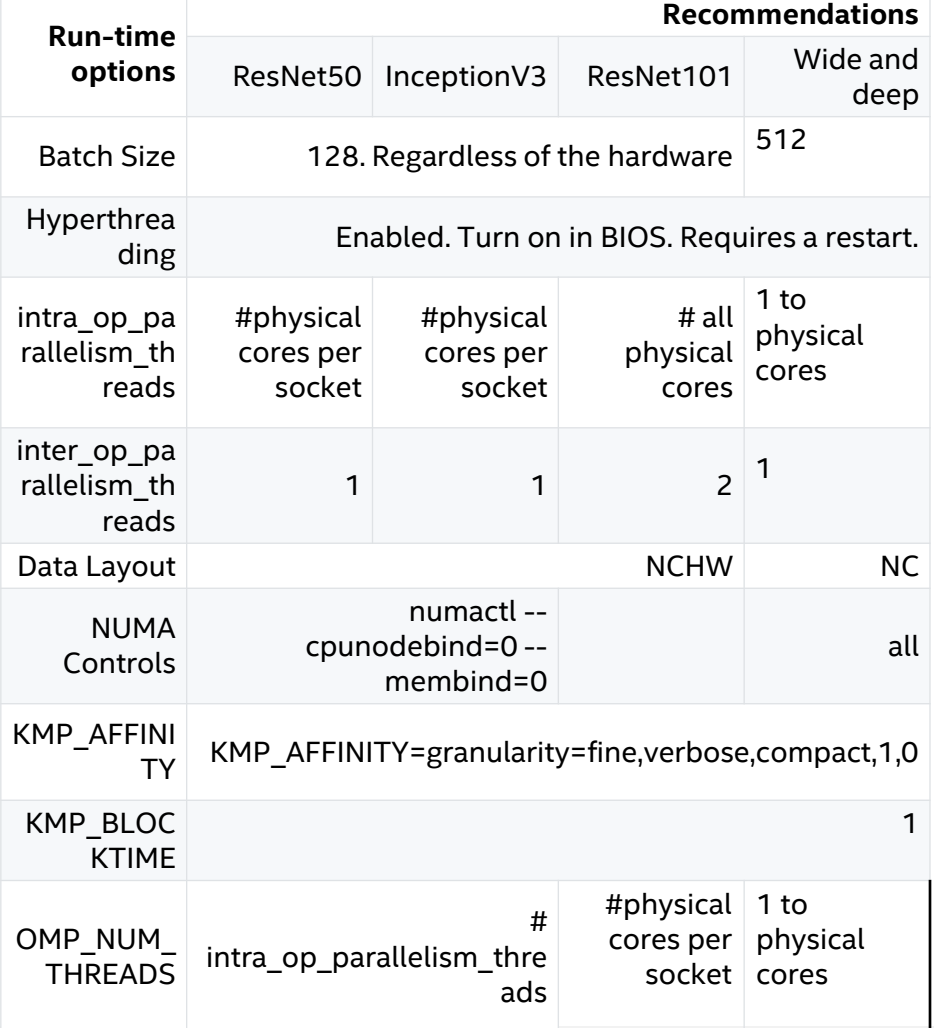

8

### Getting Started with Intel® AI Analytics Toolkit

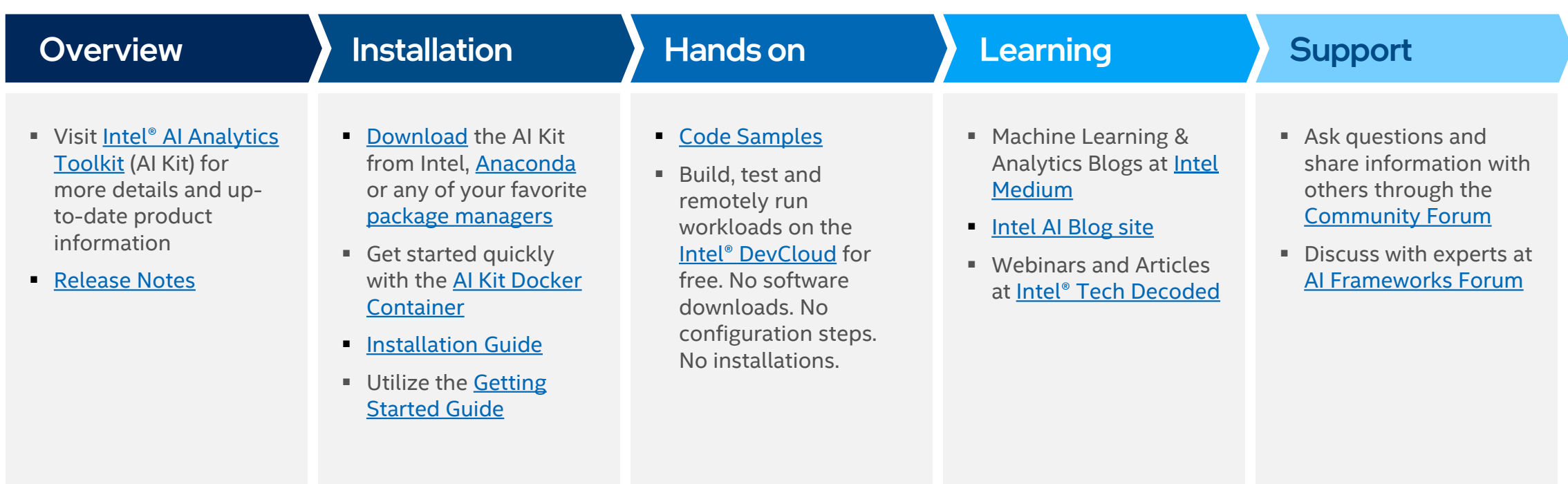

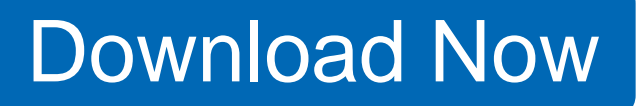

**Choose the Best Accelerated Technology**

### Intel® Acceleration for Classical Machine Learning

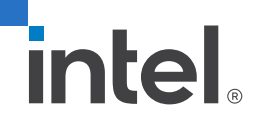

### Intel® AI Analytics Toolkit Powered by oneAPI

Accelerate end-to-end AI and data analytics pipelines with libraries optimized for Intel® architectures

#### Who Uses It?

Data scientists, AI researchers, ML and DL developers, AI application developers

#### Top Features/Benefits

- Deep learning performance for training and inference with Intel optimized DL frameworks and tools
- Drop-in acceleration for data analytics and machine learning workflows with compute-intensive Python packages

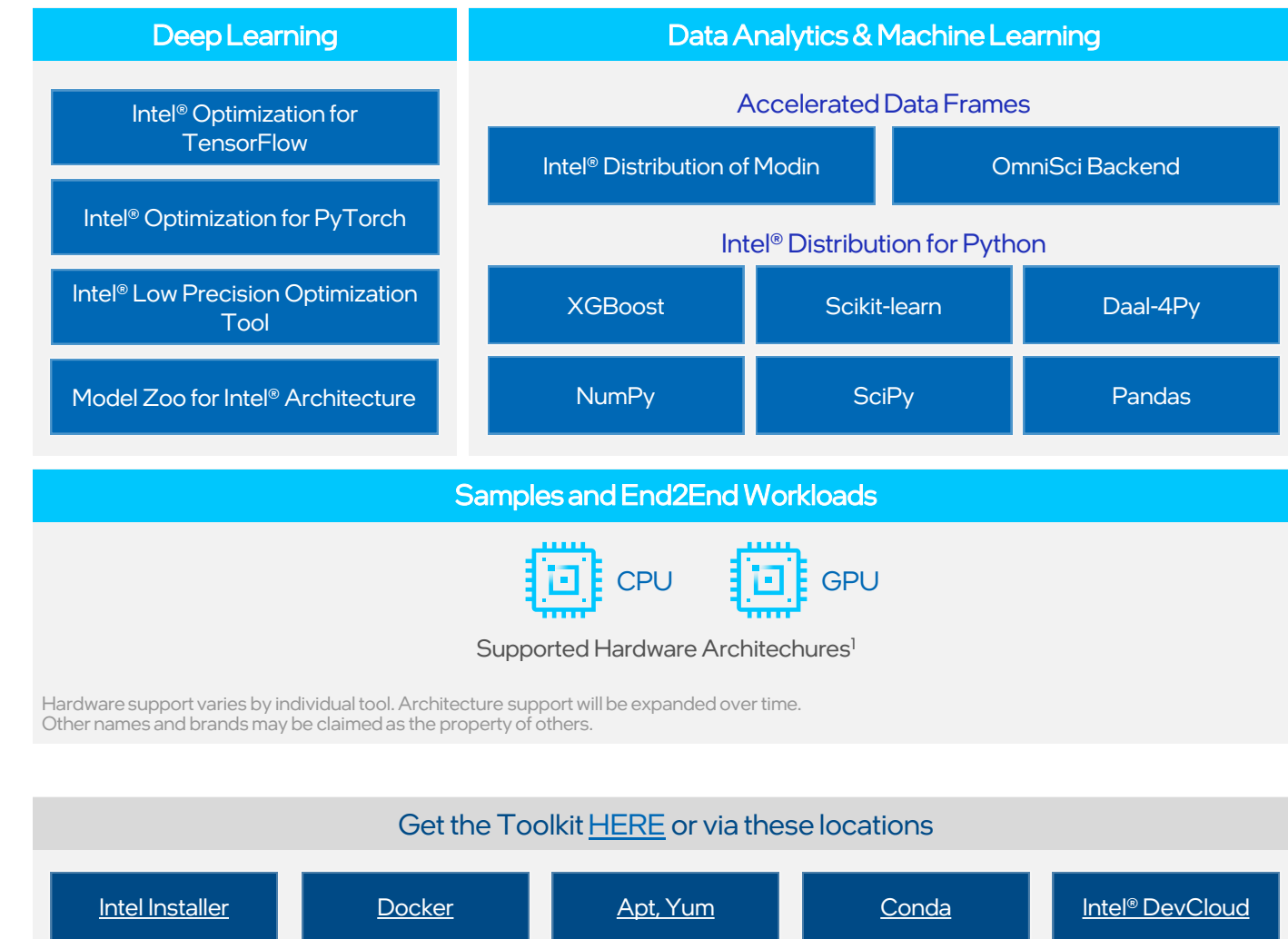

### Intel® Distribution for Python oneAPI Powered

Develop fast, performant Python code with this set of essential computational packages

### Who Uses It?

- Machine Learning Developers, Data Scientists, and Analysts can implement performance-packed, production-ready scikitlearn algorithms
- Numerical and Scientific Computing Developers can accelerate and scale the compute-intensive Python packages NumPy, SciPy, and mpi4py
- High-Performance Computing (HPC) Developers can unlock the power of modern hardware to speed up your Python applications

Initial GPU support enabled with Data Parallel Python

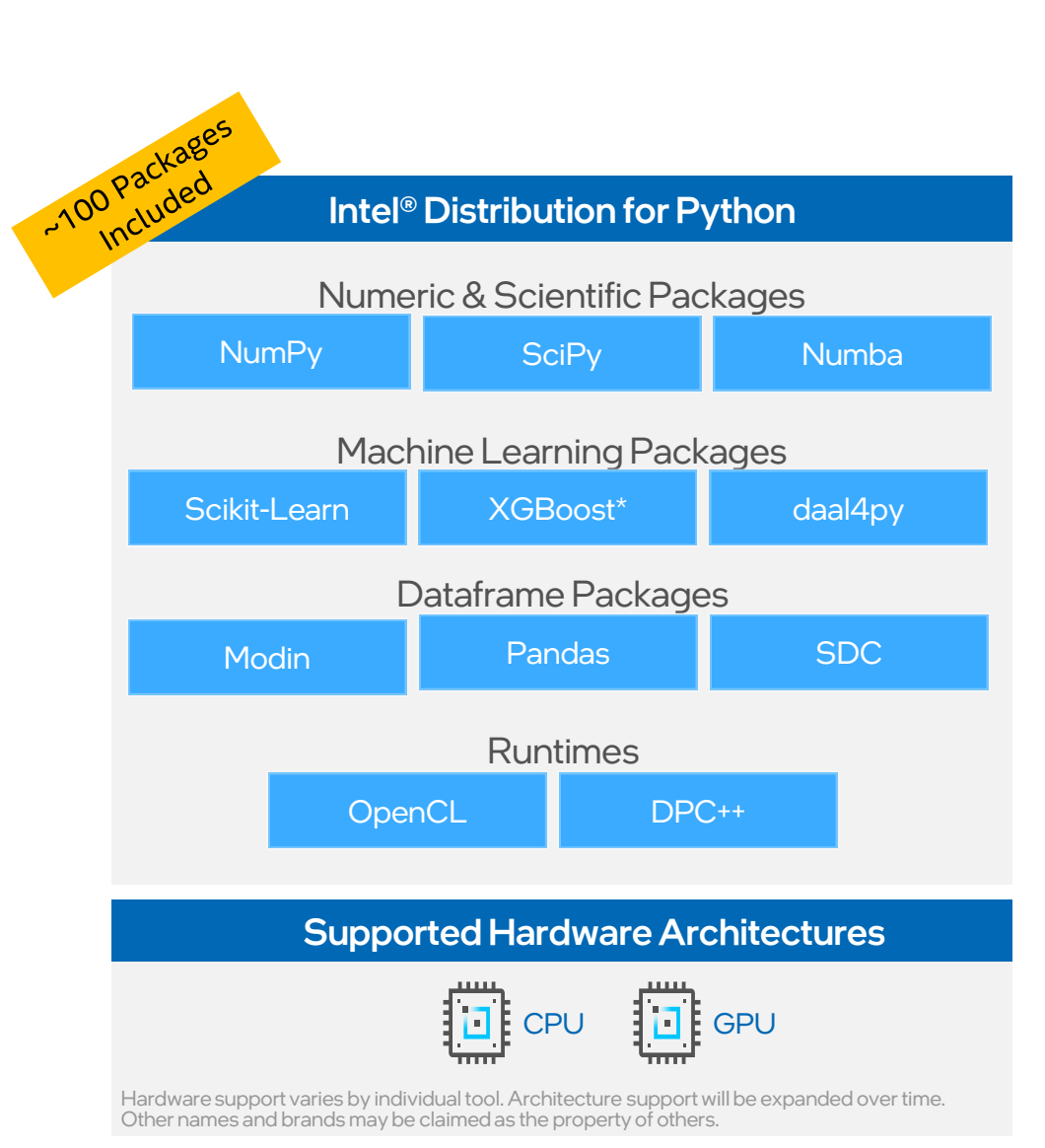

## *Introduction to Python\* Performance, cont.*

### The layers of quantitative Python\*

- The Python\* language is interpreted and has many type checks to make it flexible
- Each level has various tradeoffs; *NumPy\** value proposition is immediately seen
- For best performance, escaping the Python\* layer early is best method

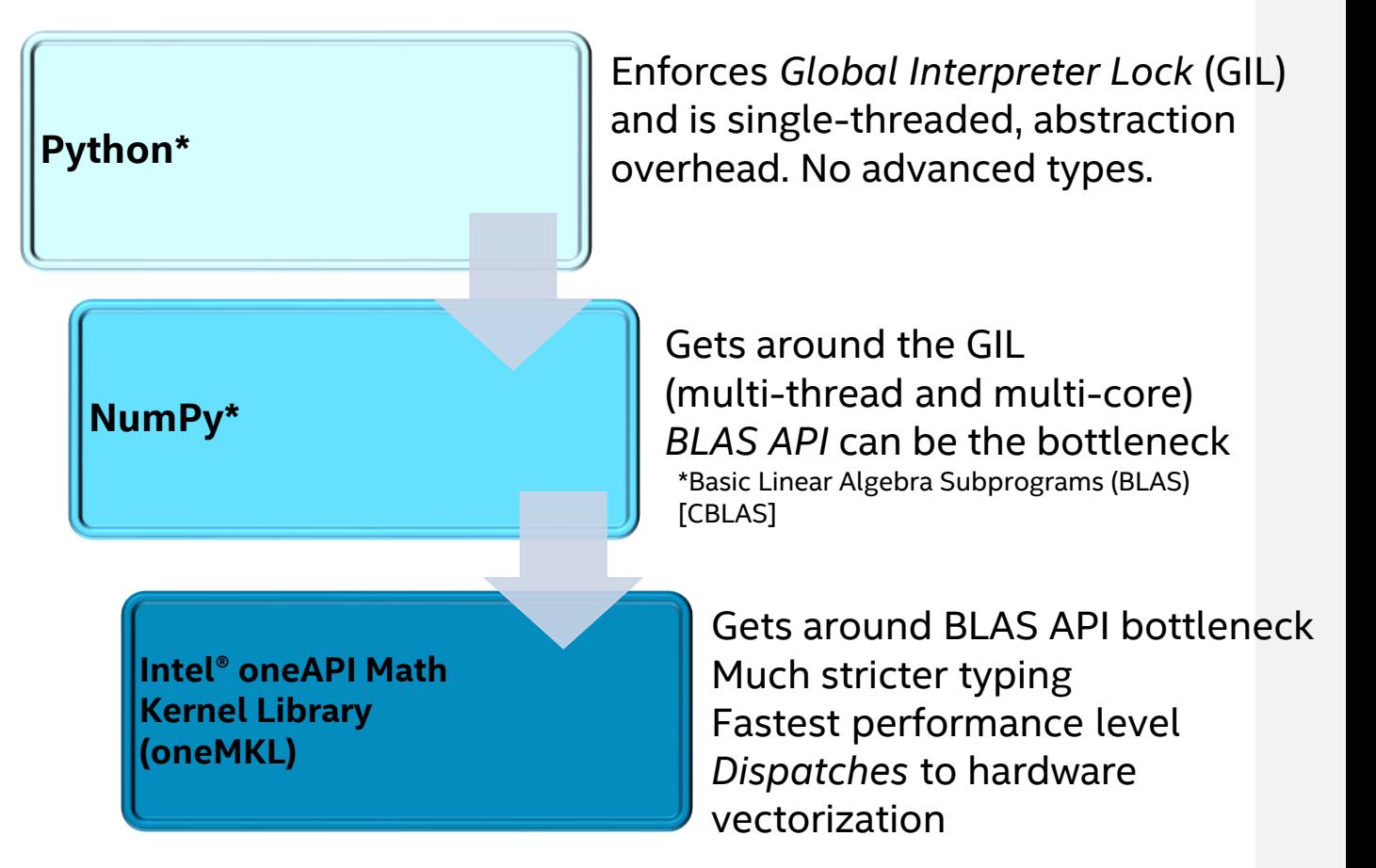

**Intel® oneMKL included with Anaconda\* standard bundle; is Free for Python\***

### Choose Your Download Option

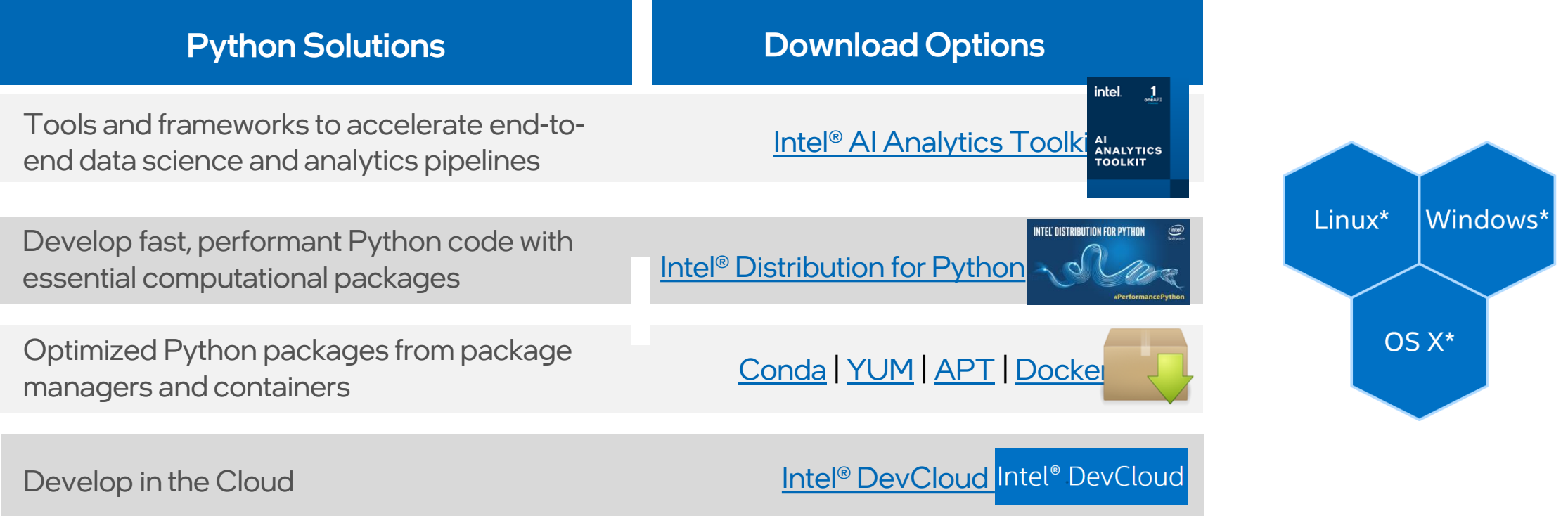

### Intel Extension for Scikit Learn

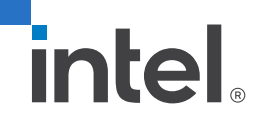

# **The most popular ML package for Python\***

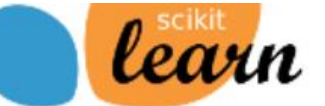

**Installation Home** 

Documentation v **Examples**  Google Custom Search

Search ll x

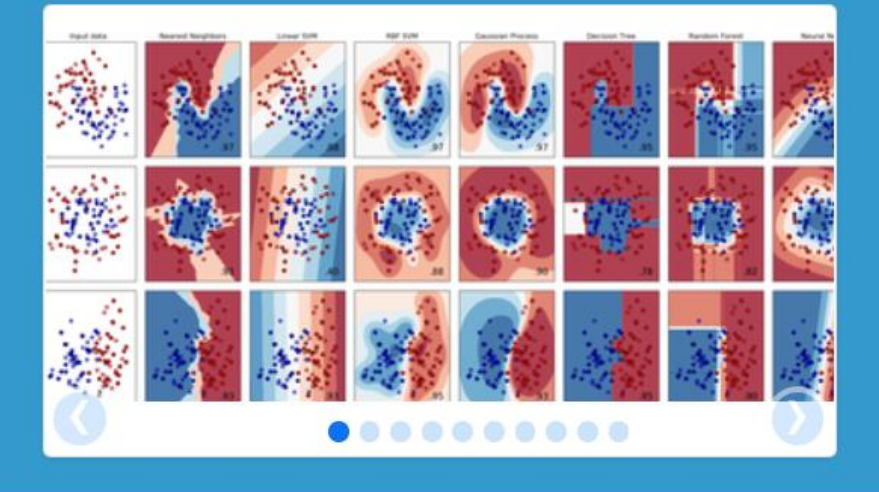

### scikit-learn

**Machine Learning in Python** 

- Simple and efficient tools for data mining and data analysis
- Accessible to everybody, and reusable in various contexts
- Built on NumPy, SciPy, and matplotlib
- Open source, commercially usable BSD license

#### **Classification**

Identifying to which category an object belongs to.

Applications: Spam detection, Image recognition. Algorithms: SVM, nearest neighbors, random forest, ... -Examples

#### **Regression**

 $\cdots$ 

Predicting a continuous-valued attribute associated with an object.

Applications: Drug response, Stock prices. Algorithms: SVR, ridge regression, Lasso, - Examples

#### **Clustering**

Automatic grouping of similar objects into sets.

**Applications:** Customer segmentation, Grouping experiment outcomes Algorithms: k-Means, spectral clustering, mean-shift, ... -Examples

### Intel(R) Extension for Scikit-learn

```
▪ from sklearn.svm import SVC
```

```
X, Y = get dataset()
```
▪

```
\blacksquare clf = SVC().fit(X, y)
\blacksquare res = clf.predict(X)
```
Scikit-learn mainline

```
Common Scikit-learn Scikit-learn with Intel CPU opts
```

```
from sklearnex import patch_sklearn
patch_sklearn()
```
**from sklearn.svm import** SVC

 $X, Y = get dataset()$ 

```
clf = SVC() .fit(X, y)res = c1f.predict(X)
```
**Available** through PIP or conda (pip install scikit-learn-intelex)

### Same Code, Same Behavior

### **D** PASSED

### • Scikit-learn, not scikit-learn-*like*

• Scikit-learn conformance (mathematical equivalence) defined by Scikit-learn Consortium, continuously vetted by public CI

### Available algorithms

- Accelerated IDP Scikit-learn algorithms:
- Linear/Ridge Regression
- Logistic Regression
- ElasticNet/LASSO
- PCA
- K-means
- DBSCAN
- SVC
- train\_test\_split(), assume\_all\_finite()
- Random Forest Regression/Classification
- kNN (kd-tree and brute force)

### Intel optimized Scikit-Learn

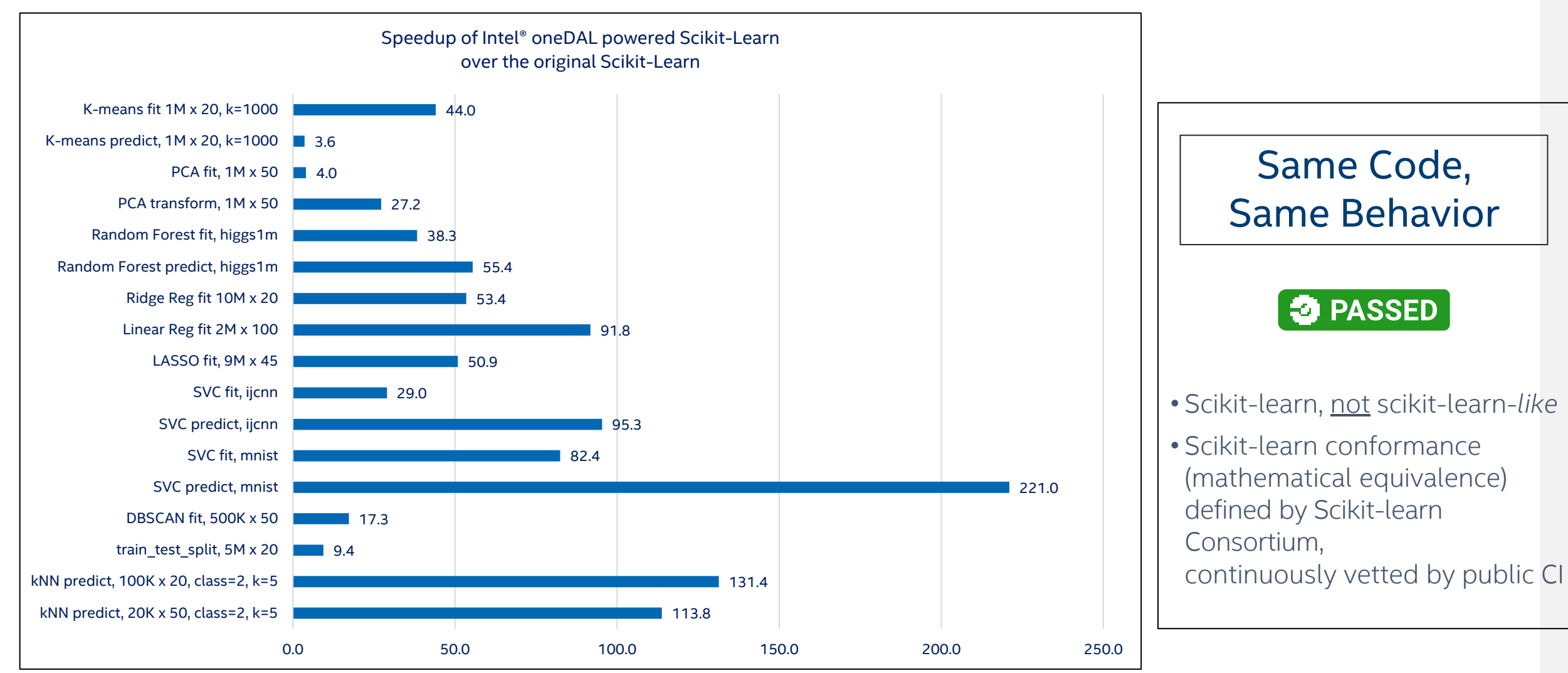

HW: Intel Xeon Platinum 8276L CPU @ 2.20GHz, 2 sockets, 28 cores per socket; Details: <https://medium.com/intel-analytics-software/accelerate-your-scikit-learn-applications-a06cacf44912>

### Competitor's Relative Performance vs. Intel® Distribution for Python\* (IDP) with Scikit-learn<sup>\*</sup> from the Intel<sup>®</sup> AI Analytics Toolkit  $($ Intel = 1 $)$

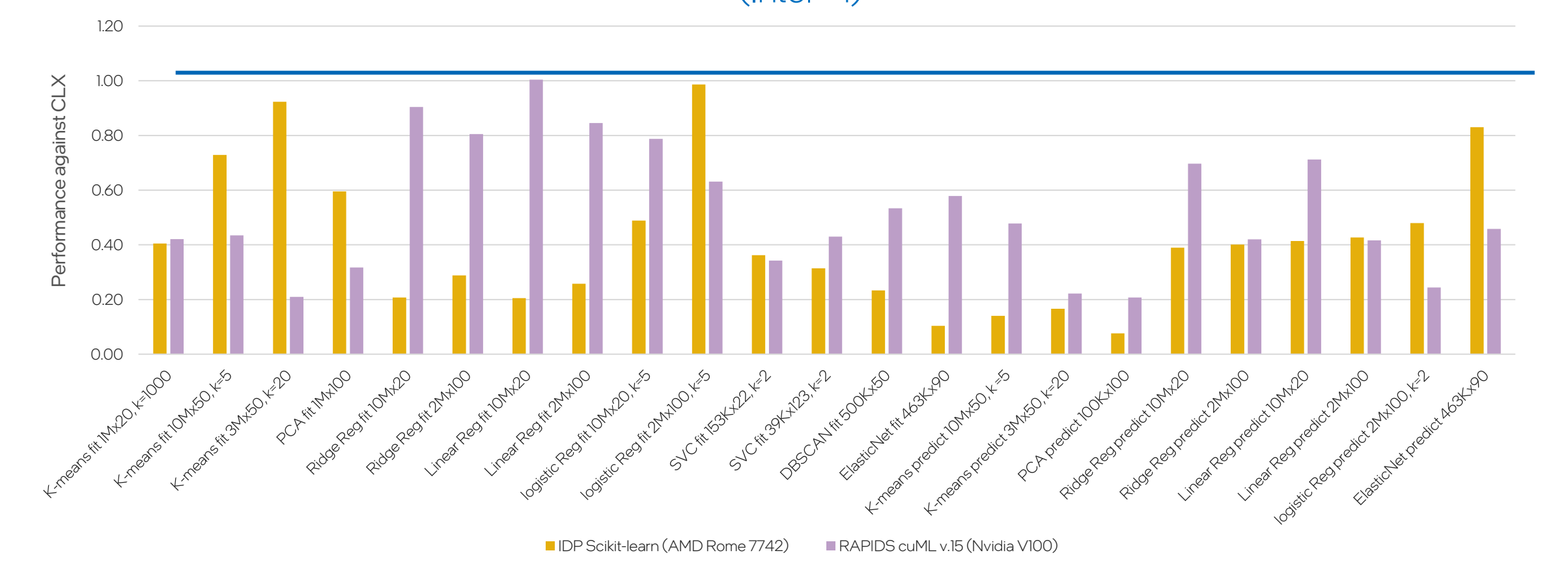

Testing Date: Performance results are based on testing by Intel as of October 23, 2020 and may not reflect all publicly available security updates.

Configuration Details and Workload Setup: Intel® oneDAL beta10, Scikit-learn 0.23.1, Intel® Distribution for Python 3.7, Intel® AI Analytics Toolkit 2021.1, Intel(R) Xeon(R) Platinum 8280 CPU @ 2.70GHz, 2 sockets, 28 cores total available memory 376 GB, 12X32GB modules, DDR4. AMD Configuration: AMD Rome 7742 @2.25 GHz, 2 sockets, 64 cores per socket, microcode: 0x8301038, total available memory 512 GB, 16X32GB modules, DDR4, Intel® oneDAL be 0.23.1, Intel® Distribution for Python 3.7. NVIDIA Configuration: Nvidia Tesla V100-16Gb, total available memory 376 GB, 12X32GB modules, DDR4, Intel(R) Xeon(R) Platinum 8280 CPU @ 2.70GHz, 2 sockets, 28 cores per socket, 0.15, cuML 0.15, CUDA 10.2.89, driver 440.33.01, Operation System: CentOS Linux 7 (Core), Linux 4.19.36 kernel.

Performance results are based on testing as of dates shown in configurations and may not reflect all publicly available updates. See configuration disclosure for details. No product or component can be absolutely secure.

Performance varies by use, configuration, and other factors. Learn more at [www.Intel.com/PerformanceIndex](http://www.intel.com/PerformanceIndex). Your costs and results may vary.

#### **Choose the Best Accelerated Technology**

### Intel Performance optimizations for Deep Learning

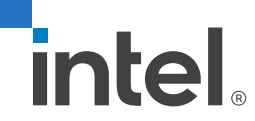

### Intel® oneAPI AI Analytics Toolkit

Accelerate end-to-end AI and data analytics pipelines with libraries optimized for Intel® architectures

#### Who Uses It?

Data scientists, AI researchers, ML and DL developers, AI application developers

#### Top Features/Benefits

- Deep learning performance for training and inference with Intel optimized DL frameworks and tools
- Drop-in acceleration for data analytics and machine learning workflows with computeintensive Python packages

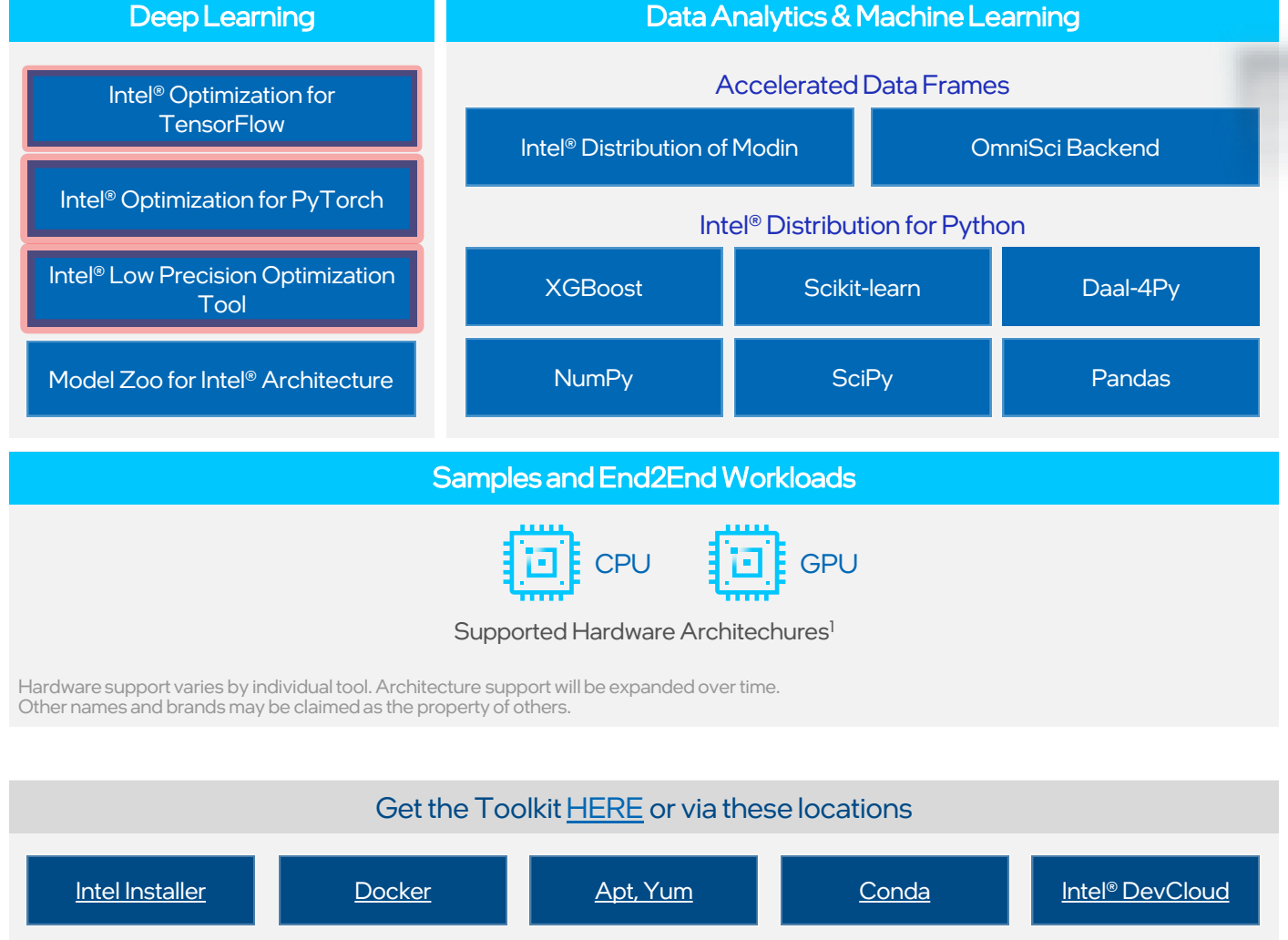

Toolkit

*intel.* 

**Develop Fast Neural Networks on Intel® CPUs & GPUs** 

**with Performance-optimized Building Blocks**

### Intel® oneAPI Deep Neural Network Library (oneDNN)

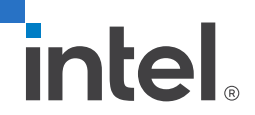

### **OneAPIDeep Neural Network Library (OneDNN) What's Inside**

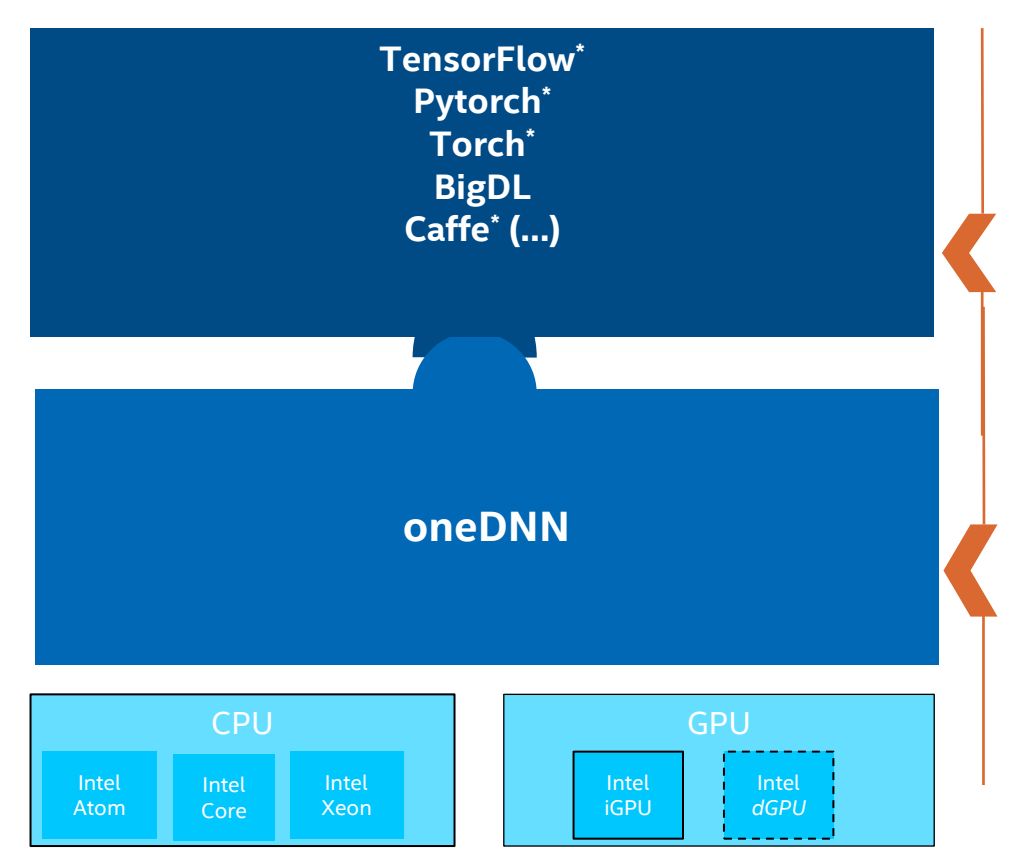

#### **Deep learning and AI ecosystem** includes edge and datacenter applications.

- **Open source frameworks** (Tensorflow\*, Pytorch\*, ONNX Runtime\*)
- OEM applications (Matlab<sup>\*</sup>, DL4J<sup>\*</sup>)
- Cloud service providers internal workloads
- I**ntel deep learning products** (OpenVINO™, BigDL)

**oneDNN** is an open source performance library for deep learning applications

- Includes **optimized** versions of **key deep learning functions**
- **Abstracts out** instruction set and other complexities of performance optimizations
- Same API for both Intel CPU's and GPU's, use the best technology for the job
- **Open** for community contributions

*Optimization Notice: Intel's compilers may or may not optimize to the same degree for non-Intel microprocessors for optimizations that are not unique to Intel microprocessors. These optimizations include SSE2, SSE3, and SSSE3 instruction sets and other optimizations. Intel does not guarantee the availability, functionality, or effectiveness of any optimization on microprocessors not manufactured by Intel. Microprocessor-dependent optimizations in this product are intended for use with Intel microprocessors. Certain optimizations not specific to Intel microarchitecture are reserved for Intel microprocessors. Please refer to the applicable product User and Reference Guides for more information regarding the specific instruction sets covered by this notice. Notice Revision #20110804*

## Intel® oneAPI Deep Neural Network Library (oneDNN)

- Cross-platform performance library of basic building blocks for DL
- Optimized for Intel® Architecture Processors, Intel® Processor Graphics and Xe architecture-based Graphics
- Supports the computation of a variety of data types including FP32, BF16 and INT8

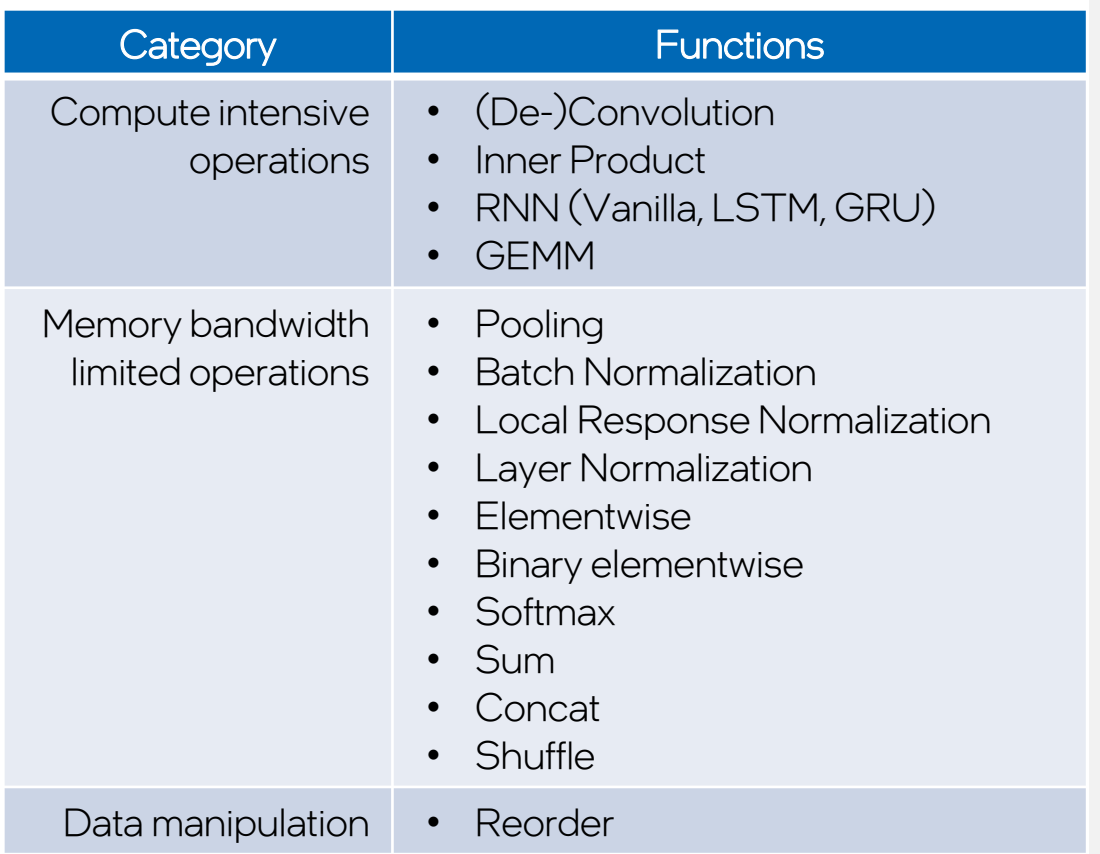

### oneDNN <-> Frameworks interaction

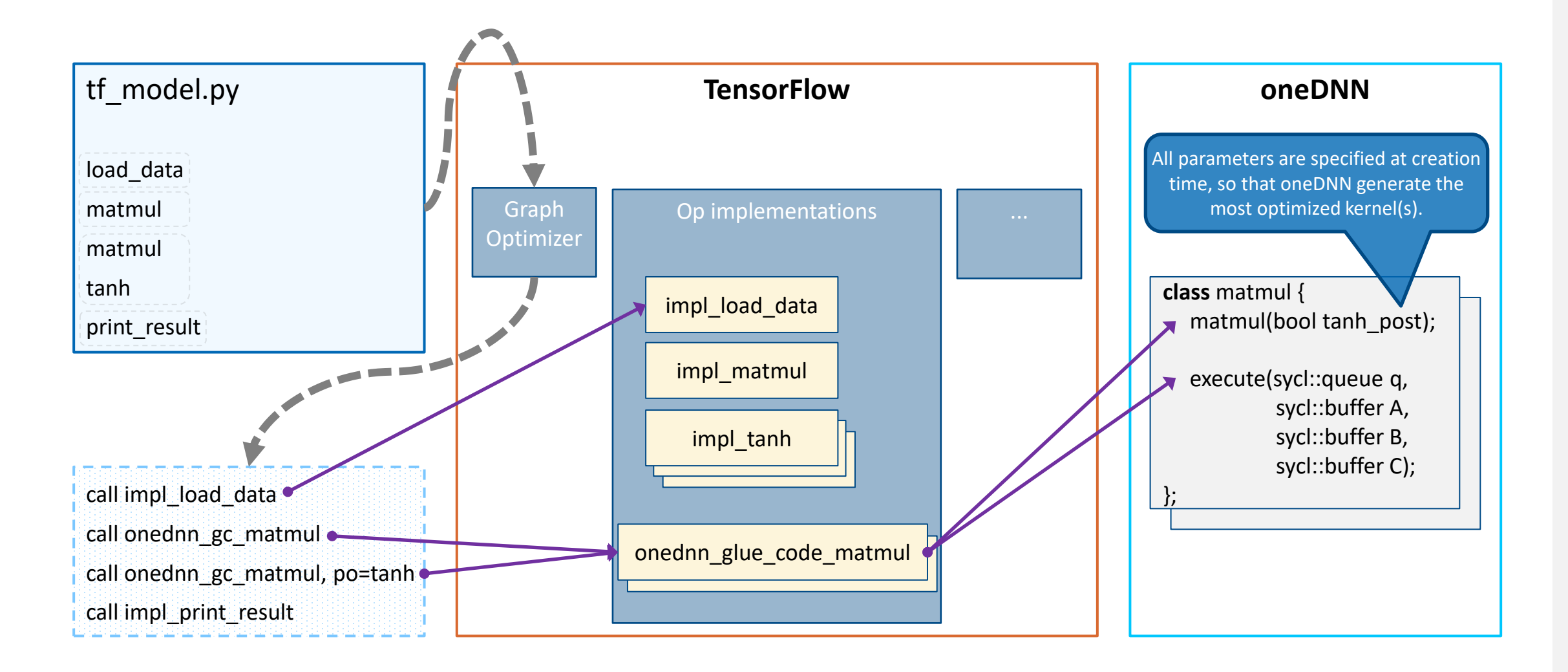

## Beep Learning Framework (Optimizations by Intel)

![](_page_26_Figure_1.jpeg)

SEE ALSO: Machine Learning Libraries for Python (Scikit-learn, Pandas, NumPy), R (Cart, randomForest, e1071), Distributed (MlLib on Spark, Mahout)<br>Chine names and branes may be claimed as the property of others. \*Limited availability today **Other names and brands may be claimed as the property of others.** 

[Optimization Notice](https://software.intel.com/en-us/articles/optimization-notice)

## Intel Optimizations for Pytorch

![](_page_27_Picture_1.jpeg)

### What is Intel Optimization for PyTorch?

Intel regularly upstreams most of the CPU optimizations to stock PyTorch, and releases additional features and performance improvements through extensions.

![](_page_28_Figure_2.jpeg)

Both stock and extension libraries are combined into one package called Intel Optimization for Pytorch and made available via multiple distribution channels through Intel oneAPI AI Analytics Toolkit.

### CPU Optimizations for Stock PyTorch

- **CPU Optimizations are** up streamed to stock Pytorch
	- Vectorize kernel by Intel® AVX2/AVX-512
	- Integrate oneDNN by default

• ……

• Support NHWC/BF16/INT8

```
import torch
import torch.nn as nn
```

```
class Model(nn.Module):
   def __init__(self):super(Model, self). init ()
       self. conv2d = nn.Conv2d(3, 5, 5)self._softmax = nn.Softmax(dim=1)
   def forward(self, input):
       conv_{res} = self._{conv2d(input))res = self. softmax(conv res dense)
        return res
```

```
input = troch.random(5, 3, 9, 9)model = Model()res = model(input)
```
### Intel® Extension for PyTorch (IPEX)

- Buffer the PRs for stock Pytorch
- Provide users with the up-to-date Intel software/hardware featu
- Streamline the work to integrate oneDNN
- Unify user experiences on Intel CPU and GPU

![](_page_30_Picture_5.jpeg)

![](_page_30_Picture_6.jpeg)

- ➢ Customized operators
- ➢ Auto graph optimization

### **蚤** Mix Precision

- ➢ Accelerate PyTorch operator by LP
- ➢ Simplify the data type conversion

#### **M** Optimal Optimizer

➢ Split Optimizer (e.g., split-sgd) ➢ Fused Optimizer

### Data Layouts in PyTorch

- **<u>■ Used in Vision workloads</u>**
- $\blacksquare$  NCHW
	- Default format
	- *torch.contiguous\_format*

### ▪ **NHWC**

- A working-in-progress feature of PyTorch
- *torch.channels\_last*
- NHWC format yields higher performance

![](_page_31_Figure_9.jpeg)

```
input = torch.random(1, 10, 32, 32)model = torch.nn.Conv2d(10, 20, 1, 1)## NB: convert to Channels Last memory format.
    oneDNN supports NHWC for feature maps (input, output),
##
     but weight still needs to be of blocked format.
##
    Still we can save reorders for feature maps.
##
input = input.to(memory_format=torch.channels_last)
model = model.to(memory format=torch.channels last)
output = model(input)
```
### BFloat16 Data Type

![](_page_32_Figure_1.jpeg)

#### **VDPBF16PS**

#### **BFloat16 data type specific instructions:**  $A_1$  $A<sub>0</sub>$  $16$ -bit VCVTNE2PS2BF16 Convert Two Packed Single Data to One Packed BF16 Data SRC<sub>2</sub>  $B_{o}$  $B_1$ 16-bit VCVTNEPS2BF16 Convert Packed Single Data to Packed BF16 Data  $\mathsf{C}_\mathsf{o}$ **SRC3/** VDPBF16PS<br>
VDPBF16PS **DEST** Precision32-bit

![](_page_32_Figure_4.jpeg)

<https://www.intel.com/content/dam/develop/external/us/en/documents/bf16-hardware-numerics-definition-white-paper.pdf>

## Auto Mixed Precision (AMP)

- 3 Categories of operators
	- **lower\_precision\_fp**
		- Computation bound operators that could get performance boost with **BFloat16**.
		- E.g.: conv, linear
	- **Fallthrough**
		- Operators that runs with both Float32 and BFloat16 but might not get performance boost with BFloat16.
		- E.g.: relu, max\_pool2d
	- **FP32**
		- Operators that are not enabled with BFloat16 support yet. Inputs of them are casted into float32 before execution.
		- E.g.: max pool3d, group norm

 $model = SimpleNet().eval()$  $x =$  torch.rand(64, 64, 224, 224) with torch.cpu.amp.autocast():  $y = model(x)$ 

![](_page_33_Figure_12.jpeg)

### Operator Fusion

![](_page_34_Figure_1.jpeg)

### FP32 & BF16 fusion patterns

- $\cdot$  Conv2D + Rel U
- Conv2D + SUM
- Conv2D + SUM + ReLU
- Conv2D + Sigmoid
- Conv2D + Sigmoid + MUL
- Conv2D + HardTanh
- Conv2D + SiLU
- Conv2D + ELU
- Conv3D + ReLU
- Conv3D + SUM
- Conv3D + SUM + ReLU
- Conv3D + SiLU
- Linear + ReLU
- Linear + GELU
- Add + LayerNorm
- Div + Add + Softmax
- Linear + Linear + Linear
- View + Transpose + Contiguous + View

### Python – Imperative Mode

import torch import torchvision.models as models

```
model = models.rest50(pretrained=True)model. eval()data = torch.random(1, 3, 224, 224)
```
import intel extension for pytorch as ipex model = model.to(memory format=torch.channels last)  $model = ipex.$ optimize(model)

```
data = data.to(memory_format=torch.channels_last)
```

```
with torch. no grad():
 model(data)
```
### $\blacksquare$  FP32  $\blacksquare$  BFloat16

```
import torch
from transformers import BertModel
```

```
model = BertModel.from pretrained(args.model name)
model.event()
```

```
vocab size = model.config.vocab sizebatch_size = 1seq length = 512data = torch.randint(vocab_size, size=[batch_size, seq_length])
```

```
import intel_extension_for_pytorch as ipex
model = ipex.optimize(model, dtype=torch.bfloat16)
```

```
with torch. no grad():
  with torch.cpu.amp.autocast():
    model(data)
```
<https://intel.github.io/intel-extension-for-pytorch/tutorials/examples.html>

### Python – TorchScript Mode

import torch from transformers import BertModel

```
model = BertModel.from pretrained(args.model name)
model. eval()
```

```
vocab size = model.config.vocab sizebatch size = 1seq length = 512data = torch.random(vocab size, size=[batch size, seq length])
```

```
import intel extension for pytorch as ipex
model = ipex.optimize(model)
```

```
with torch.no grad():
  d = torch.randint(vocab_size, size=[batch_size, seq_length])
  model = torch.jit.trace(model, (d,), check_trace=False, strict=False)
  model = torch.jit.freeze(model)
```

```
model(data)
```
### $\blacksquare$  FP32  $\blacksquare$  BFloat16

```
import torch
import torchvision. models as models
```

```
model = models.resnet50(pretrained=True)model. eval()data = torch.random(1, 3, 224, 224)
```

```
import intel_extension_for_pytorch as ipex
model = model.to(memory format=torch.channels last)
model = ipex.optimize (model, dtype=torch.bfloat16)data = data.to(memory format=torch.channels last)
```

```
with torch.no grad():
 with torch.cpu.amp.autocast():
   model = torch.jit.trace(model, torch.randn(1, 3, 224, 224))model = torch.jit.freeze(model)
```

```
model(data)
```
<https://intel.github.io/intel-extension-for-pytorch/tutorials/examples.html>

## Intel Optimizations for Tensorflow

![](_page_38_Picture_1.jpeg)

### Examples of speedups on Intel® Xeon® Scalable Processors

![](_page_39_Figure_1.jpeg)

### **PERFORMANCE GAINS REPORTED BY OTHERS**

Intel TensorFlow Scalability Results Presented by Google @TF Summit March 30, '18

TensorFlow with Intel® MKL-DNN integration

![](_page_39_Figure_4.jpeg)

Matt Wood

 $(intel)$ 

New optimized TensorFlow build for EC2 C5 instances (7.4x training performance improvement over stock TF 1.6) - now available on the #AWS Deep Learning AMI, Ubuntu, and Amazon Linux:

Follow

![](_page_39_Figure_7.jpeg)

with optimized TensorFlow 1.6 on Amazon EC2 C5 and P3 inst The AWS Deep Learning AMIs come with latest pip packages of popular deep learning frameworks pre-installed in separate virtual environments so that develo. aws amazon con

https://www.anaconda.com/blog/tensorflow-in-anaconda

*intel.* 

### What's New for TensorFlow Optimization - oneDNN is in official TensorFlow release!

### **Intready in the https://github.com/tensorflow/**

- 
- tegistef custom gfapn optimization passes with graph optimization ⊂ API.<br>OneAPI Deep Neural Network Library (oneDNN) CPU performance optimizations from Intel-optimized TensorFlow are now available in oneAPI Deep Neural the official x86-64 Linux and Windows builds.
	- o They are off by default. Enable them by setting the environment variable  $TF$  ENABLE ONEDNN OPTS=1.
	- o We do not recommend using them in GPU systems, as they have not been sufficiently tested with GPUs yet.

![](_page_40_Figure_6.jpeg)

### What's New for TensorFlow Optimization - more performance number from official TF release

![](_page_41_Figure_1.jpeg)

# **Inference Throughput Performance**

### **CPU optimized TensorFlow compared with unoptimized (stock) TensorFlow**

![](_page_42_Figure_2.jpeg)

**For More Details:** https://www.anaconda.com/tensorflow-cpu-optimizations-in-anaconda/

### What's New for TensorFlow Optimization - comparison between official and intel TF release

 $h$ ttps://ooftware.intel.com/content/www/us/en/develope/articles/intel-optimization-

![](_page_43_Picture_48.jpeg)

#### Anaconda

- . Linux: Main Channel (v2.5) | Intel Channel (v2.5) | Intel AI Analytics Toolkit (v2.5)
- . Windows: Main Channel (v2.3)
- MacOS: Main Channel (v2.0)

#### **PIP Wheels**

• Linux: Py36 | Py37 | Py38 | Py39 (v2.5)

#### **Docker Containers**

• Linux: Intel containers (v2.5) | Google DL containers (v2.5)

### Intel® TensorFlow\* optimizations

- 1. Operator optimizations: Replace default (Eigen) kernels by highly-optimized kernels (using Intel® oneDNN)
- 2. Graph optimizations: Fusion, Layout Propagation
- 3. System optimizations: Threading model